# **CS2104LambdaCalculus** $\bf{Lab/Assig moment~2.}$  (Deadline  $\bf{8~Oct~2007~Mon~6pm}$

 Note : Submit in <sup>a</sup> single file, say lab3.oz. T here is no need to provide any test cases in your submission. You should of course design your ow n test suites to ensure that your code is working correctly. T hese tests should be commented out prior to submission. (Lab session on 21Sep & 5Oct 3-6pm PL2 COM1/B09)

O ne of the smallest <sup>u</sup> niversal program ming language is know n as the lambda calculus. It was introduced in the 1930s by Alonzo C h urch as <sup>a</sup> way of formalizing the concep<sup>t</sup> of computability. Lambda calculus is <sup>u</sup> niversal in the sense that any computable fu nction can be expressed and evaluated using this formalism. It is th us equivalent in power to the Turing machine.

The central concep<sup>t</sup> in lambda calculus is the "expression" <sup>w</sup> hich can either be an identifier (or variable), a function or an application, as captured by the following BNF gram mar:

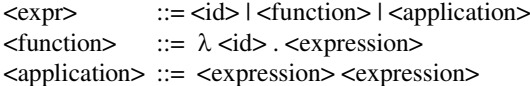

An example of a function is  $(\lambda x \cdot x)$  which denotes the identity function. The identifier after " $\lambda$ " is the parameter of the function, while the expression after the "." is the body of the function. Functions may be used in the left hand side of an application. An example is  $(\lambda \times x)$  y which could be evaluated by substituting the argument of the function application for its parameter in the fu nction body. In the above example, we get:

 $(\lambda x . x) y = [y/x]x = y$ 

Parenthesis may be added to disambiguate this notation. For example  $(\lambda x \cdot x)(\lambda x \cdot x)$ denotes a function that is applied with an identify function as argument. It can be reduced as follows:

 $(\lambda x . x x) (\lambda x . x) = [(\lambda x . x)/x] x x = (\lambda x . x)(\lambda x . x)$  $= [(\lambda x \cdot x)/x] x = (\lambda x \cdot x)$ 

For ease of implementation, we can capture the terms of lambda calculus with the help of abstract syntax tree in Oz. In particular, let us assu me that our lambda terms can be built using the following data type:

<Expr> ::= <Id> | lam(<Id> <Expr>) | ap ply(<Expr> <Expr>) | let(<Id>#<Expr> <Expr>)

Note that <Id> denotes an identifier that shall be specified as an atom. We also provide a let construct as <sup>a</sup> syntactic sugar to bind an identifier to its first expression w hilst returning its second expression as result. In this lab assign ment, we will attempt to write <sup>a</sup> library of fu nctions that can be used to manipulate lambda terms. T his library of fu nctions will later be used to build an interpreter for lambda calculus in Lab4. For the moment, we focus on building <sup>a</sup> library of useful fu nctions.

### **Free variables**

Each variable that is captured in either lam or let construct is said to be a "bound" identifier, <sup>w</sup> hile those that are not captured are k nown as "free" variables. For example, given  $\text{lam}(x \text{ apply}(y | x))$ , the variable y is free while variable x is bound. Similarly, in the term apply(x let(x#y x)), the first occurrence of x and y are said to be free, while the last occurrence of x is bound. Write a function, called  $FreeSet$  which would return all free variables in an expression. Some examples are:

```
{FreeSet ap
ply(x let(x#y x))} % returns [x y]
{FreeSet ap
ply(y ap
ply(let(x#x x) y))} % returns [y] or [y y]
```
## **Environment/Map ping**

During the evaluation of <sup>a</sup> lambda term, we often build an environ ment for the identifiers that map each given variable to its corresponding argu ment. We can capture this mapping as a list of pairs of the form <Env>=<List>(<Id>#<Expr>). To suppor<sup>t</sup> this environ ment data structure, we may provide the following fu nctions:

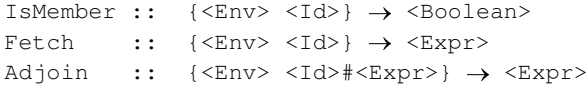

The IsMember function checks if a given identifier is present in the current environment, while Fetch will return the expression of the presen<sup>t</sup> identifier from the environ ment. If the identifier is not present, the original identifier is returned <sup>u</sup> nchanged. Finally, the Adjoin fu nctionwill add a new pair into the environ ment that overrides a previous mapping of the identifier, if it exists. Some examples are given below:

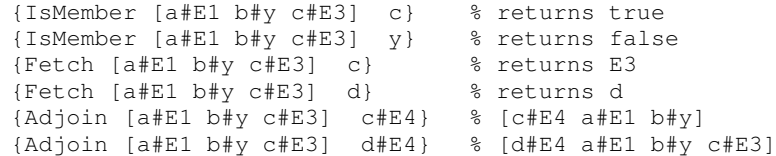

### **Renaming**

The bound variables of  $\text{lam}/\text{let}$  constructs do not carry any meaning by themselves and are essentially place holders to indicate binding of argu ment to corresponding identifiers. We can thus rename the bound identifiers without changing the meaning of a lambda term. For example, we have the following equivalences:

lam(z z) = lam(y y) = lam(a a) let(id#lam(z z) ap ply(id y)) let(a#lam(b b) ap ply(a y))

To carry out the renaming of bound identifiers, we must have the ability to generate unique identifiers. Let us use <sup>a</sup> function NewId that would generate <sup>a</sup> unique identifier of

#### the form id<n>, as defined below:

```
Cnt={NewCell 0}
fun {NewId}
   Cnt:=@Cnt+1{String.toAtom {Append "id<" {Append {Int.toString @Cnt} ">"}}}
end
```
This function uses <sup>a</sup> Cell object to obtain <sup>a</sup> running number that is incremented with each invocation to  $\text{NewId}$ . Each {NewId} call would give unique identifier with each

invocation. We expec<sup>t</sup> NewId function to work as follows:

```
{NewId} % returns id<1>
{NewId} % returns id<2>
{NewId} % returns id<3>
```
With the help of  $\text{NewId}$ , you are to define a function Rename that would return a new lambda term where the bound variables are uniquely renamed, as highlighted below.

```
{Rename lam(z \space lam(x \space z))}
      % returns lam(id<1> lam(id<2> id<1>))
{Rename let(id#lam(z z) apply(id y))}
      % returns let(id<3>#lam(id<4> id<4>) apply(id<3> y))
```
### **Substitution**

Lambda terms are essentially evaluated with the help of substitution. We can implement such substitution with the following function:

```
Subs :: {<Id>#<Expr> <Expr>} <Expr>
Using this function, we may reduce each application by substituting the argument for its
parameter in the function's body. For example, the lambda term
```
 $apply(lam(x apply(x y)) lan(x x))$ can be reduced by the following substitution process.

```
= {Subs x#lam(x x) apply(x y) }
= apply(lam(x x) y)
```
When applying substitution, we should always substitute only the free occurrences of its identifier in the main expression. We must ensure that the bound identifiers of the same name are not substituted. For example, the third occurrence of  $x$  below is not substituted as it is bound to an inner lambda term:

```
{\text{Subs x#lam(z z) apply(x lam(x apply(x z)))}}= apply(lam(z z) lam(x apply(x z)))
```
Another subtlety with substitution is that the free variables of the argumen<sup>t</sup> to substitute into <sup>a</sup> given expression *must not clash* with the bound variables of the latter. For example, the substitution below has such a clash as the free variable z of the argument  $\text{lam}(y \ z)$ clashes with the bound identifier of  $l$  am (z apply(x z)).

{Subs x#lam(y z) apply(x lam(z apply(x z))) } If we apply the substitution in <sup>a</sup> naïve way, we will ge<sup>t</sup> the following result: apply((lam y z) lam(z apply((lam y z) z)))

```
where the third occurrence of z is now bound when it should have been free.
```
One solution to this problem is to rename each lambda term whose bound variable clashes with the free variables of the argumen<sup>t</sup> being substituted. In the above example, we should rename the lambda term as follows:

```
{Rename lam(z \napply(x z))}
= lam(id<1> apply(x id<1>))
```
After this renaming, we can apply substitution in <sup>a</sup> safe manner, as follows:

```
{Subs x \neq 1am(y z) apply(x lam(id<1> apply(x id<1>)))}
= apply(lam(y z) lam(id<1> apply((lam y z) id<1>)))
```
Implement <sup>a</sup> Subs function which adheres to the above stated conditions.

NB You may also read tutorial introductions on lambda calculus that can be found at the following web sites:

http://www.inf.fu-berlin.de/lehre/WS03/alpi/**lambda**.pdf http://www.soe.ucsc.edu/classes/cmps112/Spring03/readings/lambdacalculus/project3.html http://ling.ucsd.edu/~barker/Lambda/